## **Tool Rights (Data Utilities)**

Last Modified on 10/21/2024 8:20 am CDT

Tool Rights determine the level of access users have to tools throughout Campus. This article refers to tool rights in abbreviated form (i.e., R, W, A, D or any combination of the four). Sub-rights appear as *italicized*.

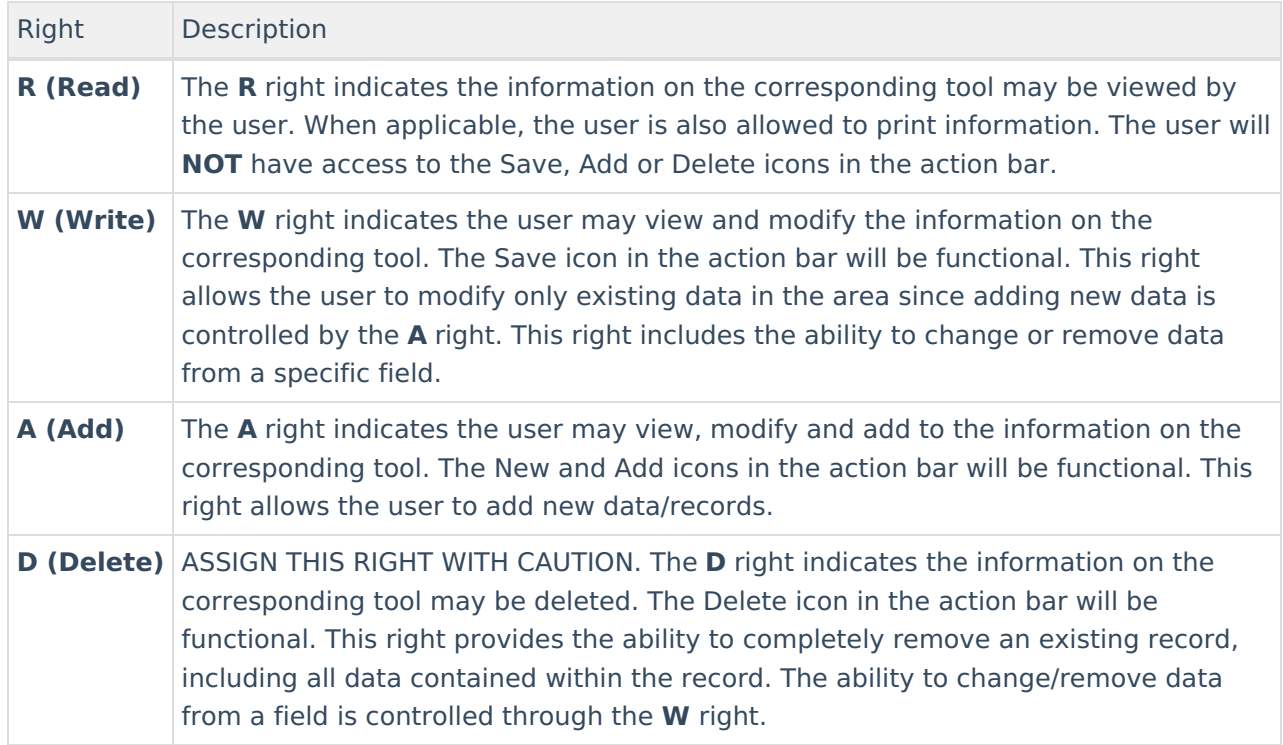

RWAD Rights assigned at the module or folder level give those rights to all features within the module. For example, giving RW rights to the System Administration Calendar folder assigns RW rights to all tools within that folder, including any sub-rights.

## **System Administration > Data Utilities**

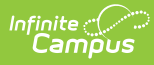

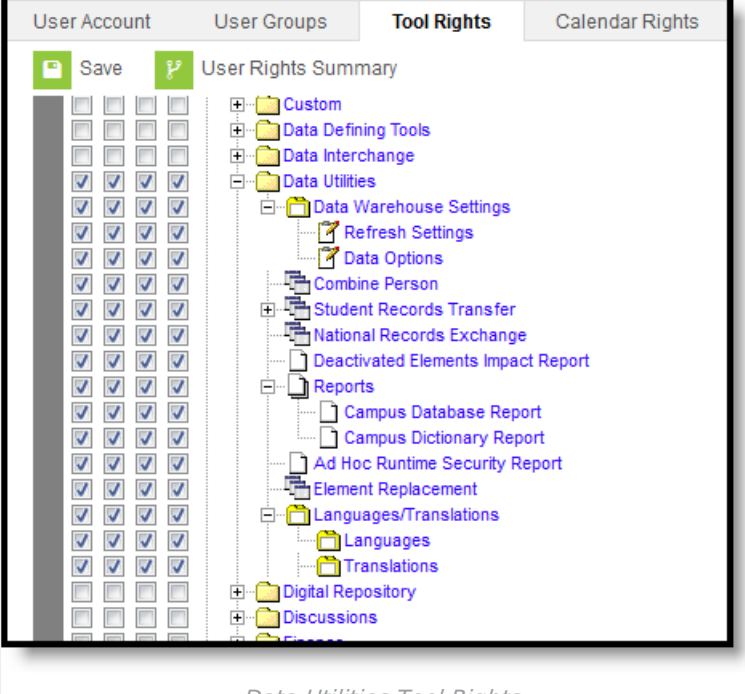

Data Utilities Tool Rights

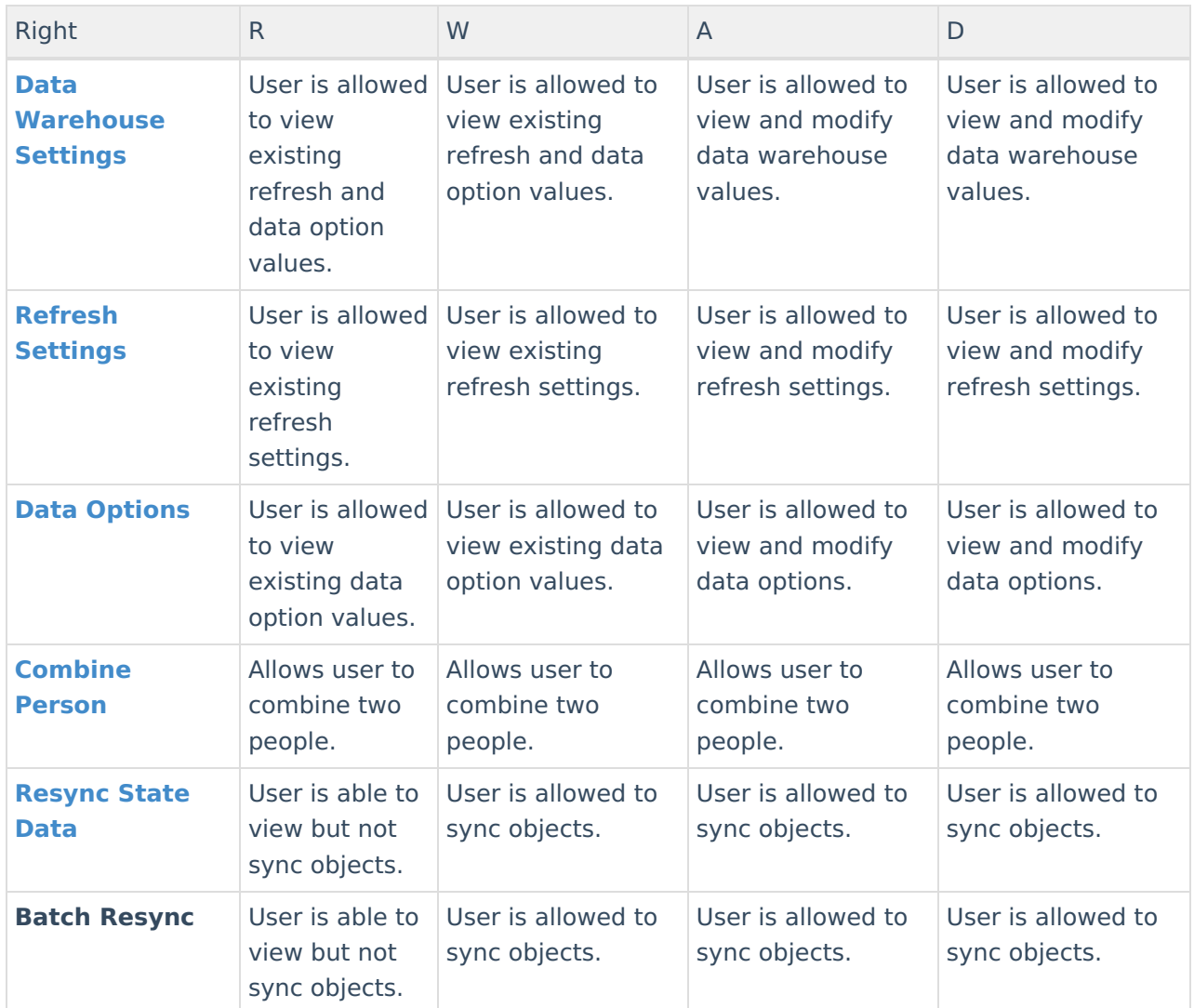

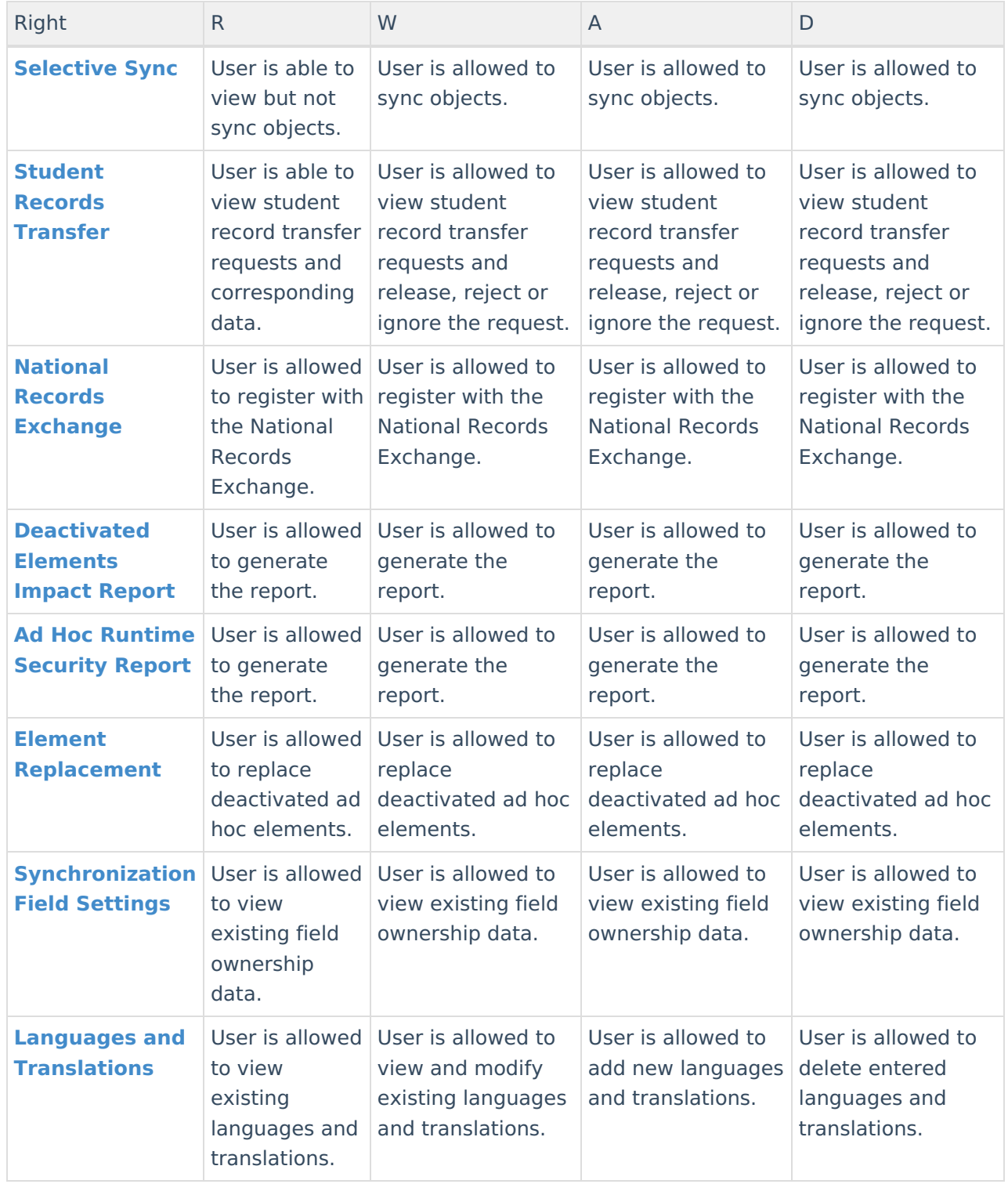